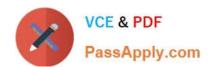

# 1Z0-1076-20<sup>Q&As</sup>

Oracle Cloud Platform Systems Management 2020 Specialist

## Pass Oracle 1Z0-1076-20 Exam with 100% Guarantee

Free Download Real Questions & Answers PDF and VCE file from:

https://www.passapply.com/1z0-1076-20.html

100% Passing Guarantee 100% Money Back Assurance

Following Questions and Answers are all new published by Oracle
Official Exam Center

- Instant Download After Purchase
- 100% Money Back Guarantee
- 365 Days Free Update
- 800,000+ Satisfied Customers

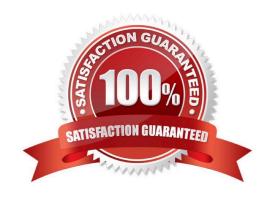

### https://www.passapply.com/1z0-1076-20.html 2024 Latest passapply 1Z0-1076-20 PDF and VCE dumps Download

#### **QUESTION 1**

Which two tasks require Oracle Management Cloud Administrator role to be performed in the Oracle IT Analytics service? (Choose two.)

- A. Analyze and plan middleware and database resources.
- B. Enable licensing on entities.
- C. Download the Installer for Oracle Management Cloud.
- D. Analyze middleware and database performance trends and common issues.

Correct Answer: AD

Reference: https://docs.oracle.com/en/cloud/paas/management-cloud/itacs/get-started-oracleitanalytics.html#GUID-B72C8683-60C1-4F71-B874-823EFD646578

#### **QUESTION 2**

A specific pattern of tasks that needs to be performed on a system, defined in Oracle Orchestration, is called\_\_\_\_\_

- A. a Workflow Agent
- B. a Workflow
- C. a Workflow Step
- D. a Workflow Worker

Correct Answer: B

Reference: https://docs.oracle.com/en/cloud/paas/management-cloud/orccs/using-oracle- orchestration.pdf

(p.13)

#### **QUESTION 3**

What should you do so that Oracle IT Analytics analyzes specific targets from Oracle Enterprise Manager?

- A. Within the Oracle IT Analytics display, choose Group and then create a system "ITA group" and add the targets to it.
- B. Configure the Gateway to filter out any targets that Oracle IT Analytics should not analyze.
- C. Create a group "omcgroup" in Oracle Enterprise Manager Cloud Control and add chosen target to the group.
- D. Within the Oracle Cloud My Services target, select the "selective targets" check box.

Correct Answer: A

## https://www.passapply.com/1z0-1076-20.html

2024 Latest passapply 1Z0-1076-20 PDF and VCE dumps Download

#### **QUESTION 4**

Identify four log data capabilities that can be performed by Oracle Log Analytics. (Choose four.)

- A. extracting structural fields
- B. applying tags to make it easier to filter logs
- C. mapping log entries to Application Performance Monitoring
- D. removing time stamps
- E. associating log data to entries
- F. normalizing log time stamps

Correct Answer: ABCE

Reference: https://docs.oracle.com/en/cloud/paas/management-cloud/logcs/using-oracle-log- analytics.pdf

#### **QUESTION 5**

Which action should you perform to exclude a log file from the Oracle Log Analytics service collection?

- A. Within the Oracle Management Cloud user interface, navigate from Oracle Log Analytics to Log Admin and then to Log Sources configuration section, and choose the option Excluded Patterns.
- B. When deploying a Cloud agent, there is an option to include or exclude logs.
- C. All logs must be collected, but you can choose to exclude specific logs from going to the Oracle Management Cloud using Gateway commands.
- D. If already set up by default, you need to install the agent.

Correct Answer: A

Latest 1Z0-1076-20 Dumps 1Z0-1076-20 Study Guide 1Z0-1076-20 Braindumps